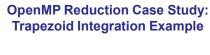

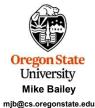

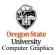

pezoid.pptx

nih - March 14 2024

1

3

3 Don't do it this way! const double A = 0.; const double B = M PI: double dx = (B - A)/(float) (numSubdivisions - 1);double sum = ( Function(A) + Function(B) ) / 2.; omp set num threads( numThreads); #pragma omp parallel for default(none), shared(dx,sum) for(int i = 1; i < numSubdivisions - 1; i++) double x = A + dx \* (float) i;double f = Function(x); sum += f; < sum \*= dx; · There is no guarantee when each thread will execute this line There is not even a guarantee that each thread will finish this line before some other thread interrupts it. Assembly code: What if the scheduler decides to Load sum switch threads right here? Add f Oregon State University Computer Graphics Store sum

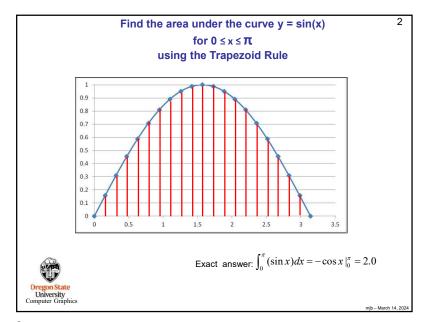

2

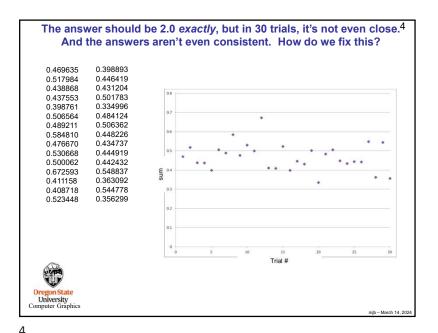

```
There are Three Ways to Make the Summing Work Correctly:
                                    #1: Atomic
  1
       #pragma omp parallel for shared(dx)
       for( int i = 0; i < numSubdivisions; i++ )
            double x = A + dx * (float) i;
            double f = Function(x);
            #pragma omp atomic
            sum += f;

    More lightweight than critical (#2)

    Uses a hardware instruction CMPXCHG (compare-and-exchange)

      · Can only handle these operations:
              X++, ++X, X--, --X
              x op= expr, x = x op expr, x = expr op x
              where op is one of: +, -, *, /, &, |, ^, <<, >>
Oregon State
University
Computer Graphics
```

5

7

```
There are Three Ways to Make the Summing Work Correctly:
#3: Reduction

#pragma omp parallel for shared(dx).reduction(+:sum)
for( int i = 0; i < numSubdivisions; i++)
{
    double x = A + dx * (float) i;
    double f = Function(x);
    sum += f;
}

• OpenMP creates code to make this as fast as possible
• Reduction operators can be: +, -, *, &, |, ^, &&, ||, max, min
```

```
#2: Critical

#pragma omp parallel for shared(dx)
for( int i = 0; i < numSubdivisions; i++ )
{
    double x = A + dx * (float) i;
    double f = Function( x );
    #pragma omp critical
    sum += f;
}

• More heavyweight than atomic (#1)
• Allows only one thread at a time to enter this block of code (similar to a mutex)
• Can have any operations you want in this block of code

| Oregon State University Computer Graphics | Oregon State University Computer Graphics | Oregon State University Computer Graphics | Oregon State University Computer Graphics | Oregon State University Computer Graphics | Oregon State University Computer Graphics | Oregon State University Computer Graphics | Oregon State University Computer Graphics | Oregon State University Computer Graphics | Oregon State University Computer Graphics | Oregon State University Computer Graphics | Oregon State University Computer Graphics | Oregon State University Computer Graphics | Oregon State University Computer Graphics | Oregon State University Computer Graphics | Oregon State University Computer Graphics | Oregon State University Computer Graphics | Oregon State University Computer Graphics | Oregon State University Computer Graphics | Oregon State University Computer Graphics | Oregon State University Computer Graphics | Oregon State University Computer Graphics | Oregon State University Computer Graphics | Oregon State University Computer Graphics | Oregon State University Computer Graphics | Oregon State University Computer Graphics | Oregon State University Computer Graphics | Oregon State University Computer Graphics | Oregon State University Computer Graphics | Oregon State University Computer Graphics | Oregon State University Computer Graphics | Oregon State University Computer Graphics | Oregon State University Computer Graphics | Oregon State University Computer Graphics | Oregon State University Computer Graphics | Oregon State University Computer Graphics | Oregon State University Computer Graphics | Oregon State University Computer Gra
```

6

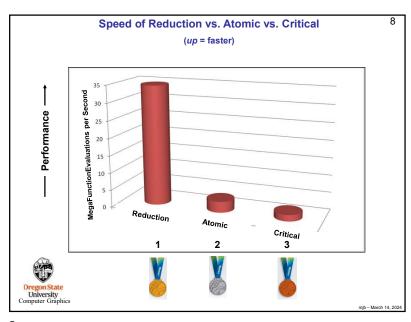

{

```
9
                                  So, do it this way!
        const double A = 0.;
        const double B = M PI:
        double dx = (B - A) / (float) (numSubdivisions - 1);
        omp_set_num_threads( numThreads );
        double sum = ( Function( A ) + Function( B ) ) / 2.;
        #pragma omp parallel for default(none), shared(dx), reduction(+:sum)
        for(int i = 1; i < numSubdivisions - 1; i++)
                 double x = A + dx * (float) i;
                 double f = Function(x);
                 sum += f;
   sum *= dx;
Oregon State
University
Computer Graphics
```

9

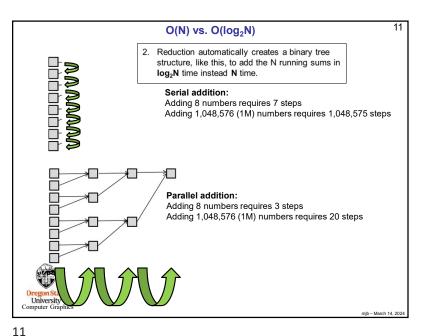

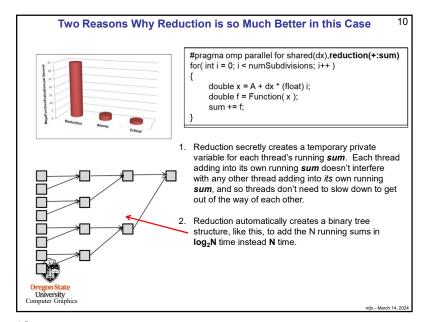

10

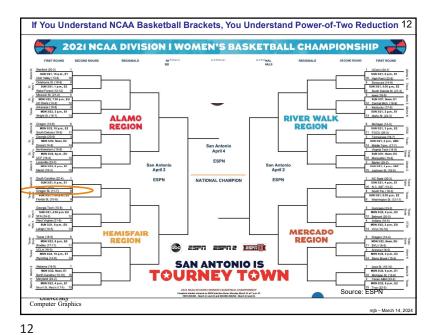

## Why Not Do Reduction by Creating Your Own sums Array, one for each Thread, Like This? $\begin{array}{l} \mbox{float *sums = new float [ omp\_get_num\_threads() ];} \\ \mbox{for( int $i = 0$; $i < omp\_get_num\_threads()$; $i + + )$} \\ \mbox{sums[$i$] = 0$.;} \end{array}$ #pragma omp parallel for private(myPartialSum),shared(sums) for( int i = 0; i < N; i++) myPartialSum = ... sums[ omp\_get\_thread\_num() ] += myPartialSum; float sum = 0.; for( int i= 0; i < omp\_get\_num\_threads( ); i++ ) sum += sums[ i ];

- This seems perfectly reasonable, it works, and it gets rid of the problem of multiple threads trying to write into the same reduction variable.
- But the reason we don't do this is that this method provokes a problem called False Sharing. We will get to that when we discuss caching.

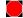

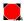

delete [] sums;